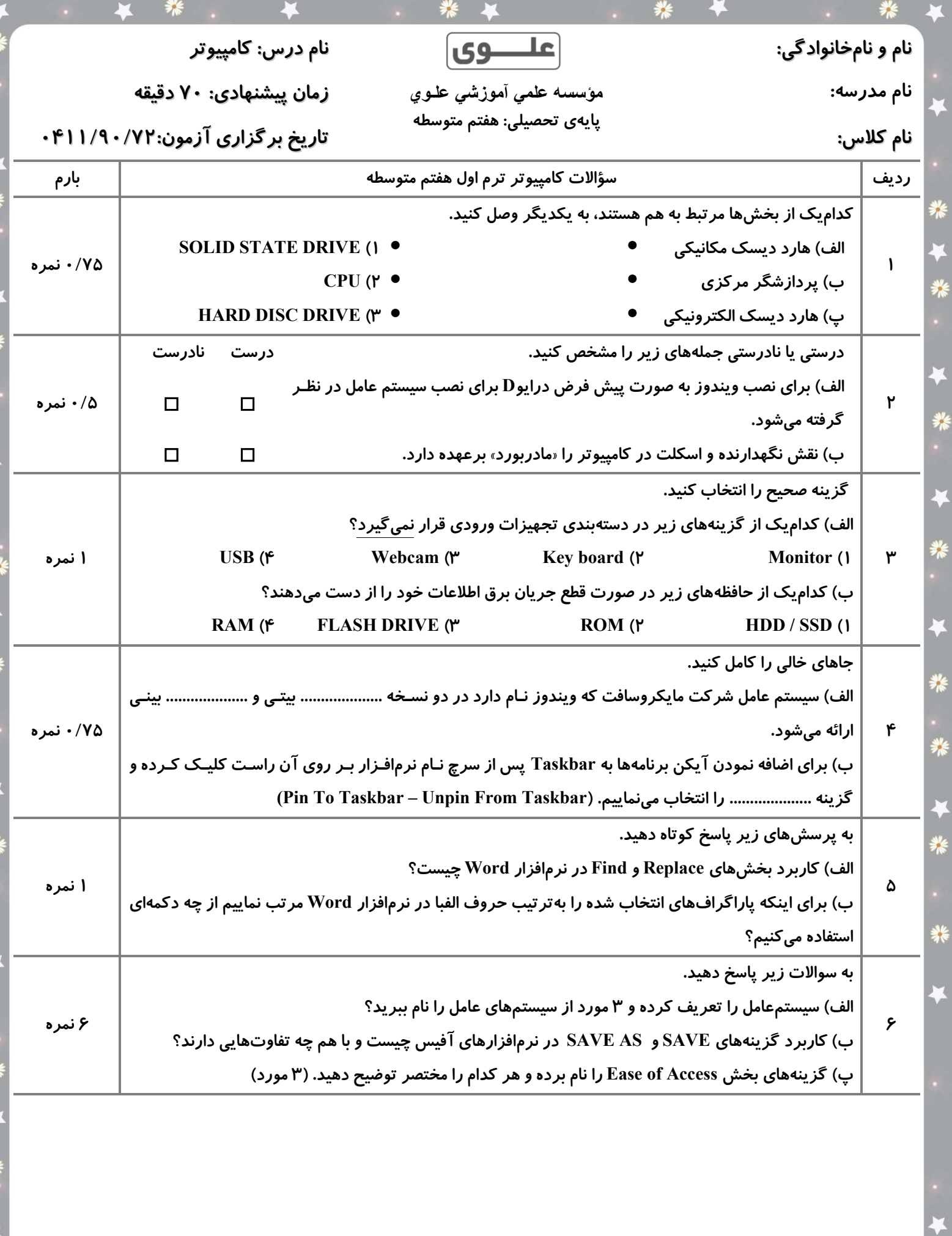

¥

☀

 $\ddot{\bullet}$ 

業

 $\overline{\textbf{r}}$ 

業

• \* \*

ž

 $\ddot{\gamma}$ 

È,

₹

業年

\* \*

 $\overline{\bullet}$ 

\*\*

 $\blacktriangleleft$